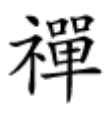

## به اشتراکگذاری سریع منابع تنها با یک کابل

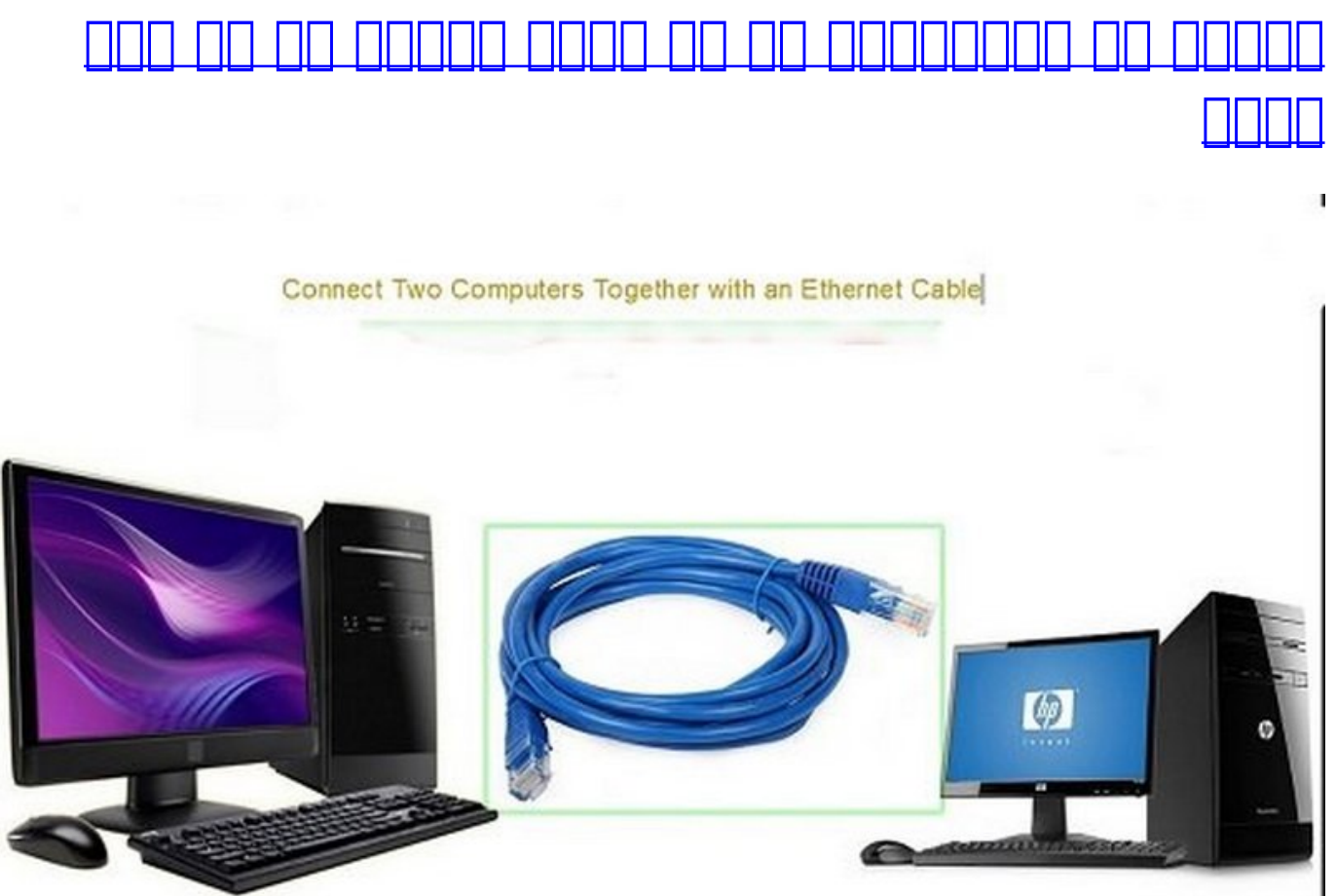

ی از ابتدایی از ابتدایی به از ابتدایی منابع منابع دیگر به اشتراک به اشتراک منابع دیگر بین دور کامپیوتر، اتصال م صاحب با ان ان است کابل از انجام این است. اما با است کابل است. است کابل انجام این است کابل معمولی از انجام از ا استفاده کنید. در عوض شما به یک کابل اترنت کراساور با استاندارد 5 CAT یا بالاتر نیاز دارید.

برای اتصال دو کامپیوتر به یکدیگر باید از یک کابل اترنت کراساور با استاندارد 5 CAT یا بالاتر صاحبهای کابل کاب کابلهای لوازمان از از از کابلهای کابلهای کابلهای کابلهای کابلهای کابلهای کابلهای کابلهای کابلهای کراس کاملا شبیه به کابلهای هابلهای هابلهای هابلهای های های هابلهای ها این تفاوت که دو سیمهای آن به های های به از سی صفاحات لاستان لاست. بنابراین هنگام است به است با این موضوع توجه توجه توجه توجه توجه باشید.

.1 یک سر کابل اترنت کراساور را به پورت آداپتور اترنت کامپیوتر اول متصل کنید.

.2 س مومو مومو من من دوم وصل الله الله علي جرائي من من الله التصال الله عن الله عليه الله علي الله عليه الله ا کامپیوترها باید شروع به چشمک زدن کند.

.3 به مور مورد از کامپیوترها کنید. این کنید.

4. חתם מחמח מחחחם חחחם חודות ה מחחם Center Center החתם Network and Sharing Center וכחם החתם. חתם از ظاهر شدن گزینه Center Sharing and Network در نتایج جستجو روی آن کلیک کنید.

 $\Box$  on Unidentified network  $\Box$  Multiple networks  $\Box$  $\Box$  $\Box$   $\Box$   $\Box$   $\Box$  $\Box$  $\Box$   $\Box$  $\Box$   $\Box$ کلیک کنید. این آیکون در قسمت بالای صفحه زیر up set and information network basic your View connections نمایش داده میشود.

## 6. החם החמתה ממתחמתמת מה הום מהם ממתחמתמת המה המה מחמת מחמת ממתח מהחם הם הם הם מתחמתם המחמת آن دسترسی پیدا کنید.

## 7. הוח החחה החחה החחהה 3 הה 6 הה החה ההחחהההה החחהה החחה.

## **نکته:**

نصب من کارت و از کارت و از کارت میکنوترها این کامپیوتر این کامپیوتر است و ان امکان را با یک اتصال این ان ان ات این اینترنت ماشین این اینترنت ماشین اینترنت ماشین اینترنت میتوانید با استفاده از استفاده از یک کارت شبکه از یک סמם מם ממסם מסמסם משמחה הם ממסמסמם מסמם מסמם.

 $\pmb{\times}$ 

רות תחתת תחתת תחתתת תחת תחת תחתת תחתתת תחתתתת תחתתתת חתתתת ותחתתת ותחתת תחת. תחת תח תחתתתתת תח کامل مور مور مورم از کابل شما از کابل از کانکتوری است، هر دو سر از کابل از کنار هم قرار دهار هم که به است که پ بات مامان باشد. حالات مامان مقامات ها با هم مقامات مقامات ماه مقامات ها هر من ها مقامات های استاندارد اترنتارد ולות היה היהות היה היהות המחה היהול: ההחמ/ההחההה המחהלת המחה החתה החתה החתה החתה החתה החתולה החתה ה قهوهای. در یک کابل کراساور، سیمکشی نظیر به نظیر نبوده و یک انتهای کابل به این شکل رنگبندی شده است، به من موره به از سفید/موره من سبز، سفید/قووهای، شفید/آبی، سفید/قووهای، سفید/آبی، سفید/آبی، نار

> **نویسنده:**  mannan nana **منبع:**  [chron](http://smallbusiness.chron.com/connect-two-computers-together-using-ethernet-cable-54462.html) **دسته بندی:**  صحیحی صحیحاترامی [ترفند شبکه](https://www.shabakeh-mag.com/tricks/network-tricks) **تاریخ انتشار:**  15:25 - 12/02/1396 **برچسب:**  اتصالات اتات کاناصالحانا - کابانا اتحالات کابلات کابل - اترنتان کابلات - اشتراکشانی - اشتراکشانیان - اشتراکشان

> > **نشانی**

https://www.shabakeh-mag.com/networking-technology/7625/%DA%86%DA%AF%D9%88%D9:NHH %86%D9%87-%D8%AF%D9%88-

[7-A8%D1%B8%D1-%B8%D%AA8%D9%88%D%C%8DB%BE9%D9%85%D7%A8%D9%A%DA%](https://www.shabakeh-mag.com/networking-technology/7625/%DA%86%DA%AF%D9%88%D9%86%D9%87-%D8%AF%D9%88-%DA%A9%D8%A7%D9%85%D9%BE%DB%8C%D9%88%D8%AA%D8%B1-%D8%B1%D8%A7-%D8%A8%D8%A7-%DA%A9%D8%A7%D8%A8%D9%84-%D8%A7%D8%AA%D8%B1%D9%86%D8%AA-%D8%A8%D9%87-%D9%87%D9%85-%D9%88%D8%B5%D9%84-%DA%A9%D9%86%DB%8C%D9%85) %D8%A8%D8%A7-%DA%A9%D8%A7%D8%A8%D9%84-

> %D8%A7%D8%AA%D8%B1%D9%86%D8%AA-%D8%A8%D9%87-%D9%87%D9%85-%D9%88%D8%B5%D9%84-%DA%A9%D9%86%DB%8C%D9%85